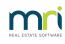

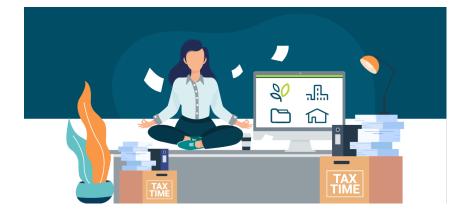

## End of Financial Year Resources

End of Financial Year can be a stressful time, but preparation is the key, so we have put together some useful tools to get you through this busy period as stress free as possible!

Your first stop should be to ourEOFY Toolkit for Property Managers Blog. From here you will be able to access our EOFY Tutorials, see some top tips to prepare you leading up to the big event and also links to our knowledge base articles.

The tutorials are in a fresh new interactive format that you can complete at your own pace:

- EOFY in Rest Professional only interactive tutorial
- EOFY in Rest Professional and File Smart interactive tutorial

And if you prefer, here are the shortcuts to the good old Knowledgebase Articles as well:

- EOFY Procedure in Rest Professional
- EOFY in Rest Professional if End of Month run before 1st July
- Set up or update your EOFY Fees in Rest before charging
- Charging EOFY Fees in Rest Professional
- Generating Income & Expenditure Statements in Rest Professional only
- EOFY Frequently Asked Questions

We hope these handy tools help to keep your End of Financial Year as stress free as possible!

For further assistance, please access our Customer Lounge where you will find our Live Chat in the bottom right hand corner, or you can register/login to the myMRI Portal to log a support case instead.

01/07/2025 10:57 am AEST